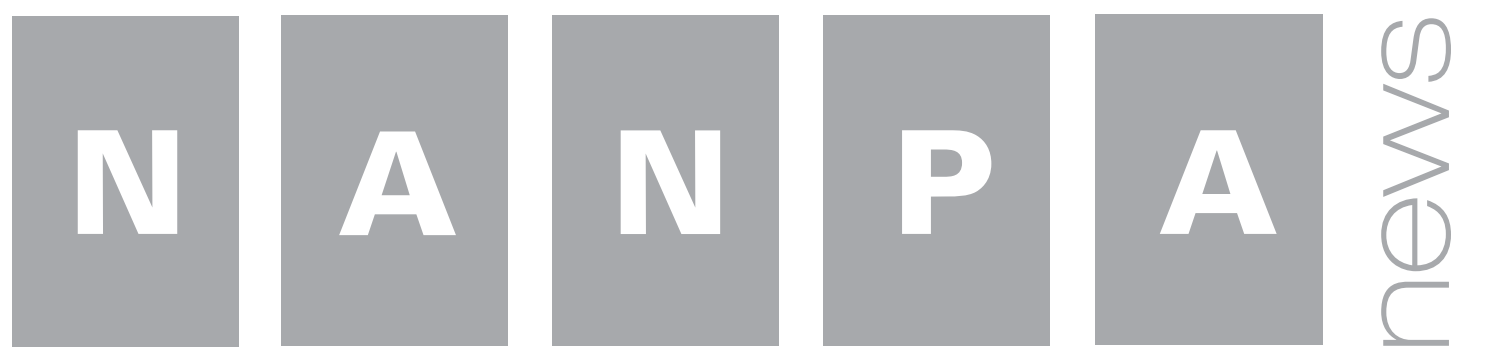

Second Quarter 2009 **Provided by the North American Numbering Plan Administration** 

### **August 1, 2009 NRUF Reminder**

NANPA reminds service providers that their NRUF Form 502 is due on or before close of business on Monday, August 3, 2009. Carriers are reminded to report utilization data as of June 30, 2009 and forecast data for the next 4 1/2 years, with Year 1 on all forecast forms referring to resources needed for the remainder of 2009.

If a carrier needs to update the February 1, 2009 forecast between July 1 and July 31, the carrier must submit the August 1, 2009 NRUF. If the carrier has not yet finished the utilization reporting at that time, the carrier can submit the new NRUF for August 1, and then update the NRUF to include the utilization portion(s) on or before August 3, 2009.

Please see the NANPA website, www.nanpa.com, through "Services," then "NRUF Data Collection & Analysis" for directions regarding methods of submission and to download the NRUF 502 Geographic Job Aid and/or the Non-Geographic Job Aid documents which have recently been updated. Service providers may also wish to refer to the list of common Form 502 filing errors and fixes also listed on the same page on the website.

As a reminder, if you have not already registered to be a user of NAS, you must do so prior to submitting your NRUF. This applies to all reporting carriers who intend to submit NRUF information. Also, please be sure your NAS registration is still active (i.e., your NAS password has not expired). For assistance with NAS registration and password issues, please contact the NAS Help Desk at 1-866-623-2282 or login@neustar.biz.

NRUF-specific questions regarding this notification should be directed to 571-434-5789 or 301-885-2428.

# **NRUF Common Errors & Fixes List Available**

Before filing your next Numbering Resource Utilization/Forecast (NRUF) report (FCC Form 502), why not check out a list of the most common filing errors, along with their associated fixes? The recently-updated list can be found under "Services," then "NRUF Data Collection & Analysis" on the NANPA website. To generate the list, a study was conducted of common errors produced as the result of NRUF filings around the most recent filing deadline (2/1/09).

The top forecasting error involves submitting a forecast for all NPAs in an overlay complex (e.g., the overlay of NPA 747 onto NPA 818 in California.) This can cause a service provider's NRUF forecast to be significantly over-

*continued on page 5*

### **New Delinquent Part 4 Notification**

Beginning in May 2009, the NANP Administration System (NAS) was modified to send a new "Part 4 Delinquent" notice to the service provider when a Part 4 can no longer be accepted by NANPA.

Prior to this enhancement, NAS sent a reminder notice to the service provider if a Part 4 (Confirmation of CO Code In-Service) had not been received during the first five (5) months after the code effective date. This reminder notice was sent to those active NAS registered users that had 1) elected to receive reclamation notices and 2) included the NPA and Operating Company Number (OCN) in their NAS profile that matched the NPA and OCN associated with the central office code for which a Part 4 was due.

With this new capability, NAS now sends a second notice on the first day that the Part 4 will no longer be accepted by NANPA. The notice informs the service provider that it must submit the Part 4 to the appropriate regulatory authority. Further, the notice is sent to the same NAS registered users that received the Part 4 reminder notification. The notice is created and sent by NAS the night after the last day the Part 4 will be accepted by the system.

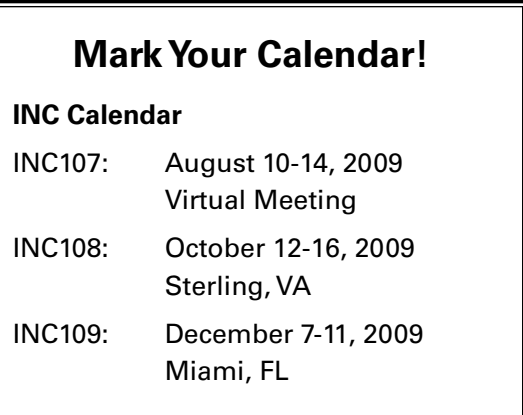

## **News Brief**

The FCC issued NeuStar a sole source, bridge contract to continue as the NANPA for a period of six (6) months (July 9, 2009 to January 8, 2010) with two option periods of six (6) months each.

The Dominican Republic has a new NPA code - NPA 849. The new area code overlays two existing NPAs: 809 and 829. The new NPA was effective July 1, 2009.

The Carrier Identification Code (CIC) Assignment Guidelines have been modified to state that a CIC shall be placed "in service" within six (6) months of the assignment date. Confirmation that a CIC has been placed "in service" (submission of a CIC Activation Form to NANPA) is mandatory.

Effective August 15, 2009, all central office codes in the New York City Zone 2 will be consolidated under the New York City Zone 1. In addition, those central office codes in the 212 and 646 NPAs associated with New York City Zone 3 will be moved to New York City Zone 1. Finally, 917-507, 917-521 and 917-529 will move from Zone 3 to Zone 1. The remainder of the 917 central office codes currently assigned to Zone 3 will remain in Zone 3.

The NAS User Registration Guide provides detailed instructions for creating and maintaining NAS user registrations. It has recently been updated and can be found under "Tools," "NAS Training Guides" on the NANPA website.

Welch, LLP is the official NANP Billing and Collection Agency for the FCC. They are responsible for billing service providers for NANPA and a variety of other numbering services. Their Help Desk number is 613-760-4512. Their website is www.nanpfund.com.

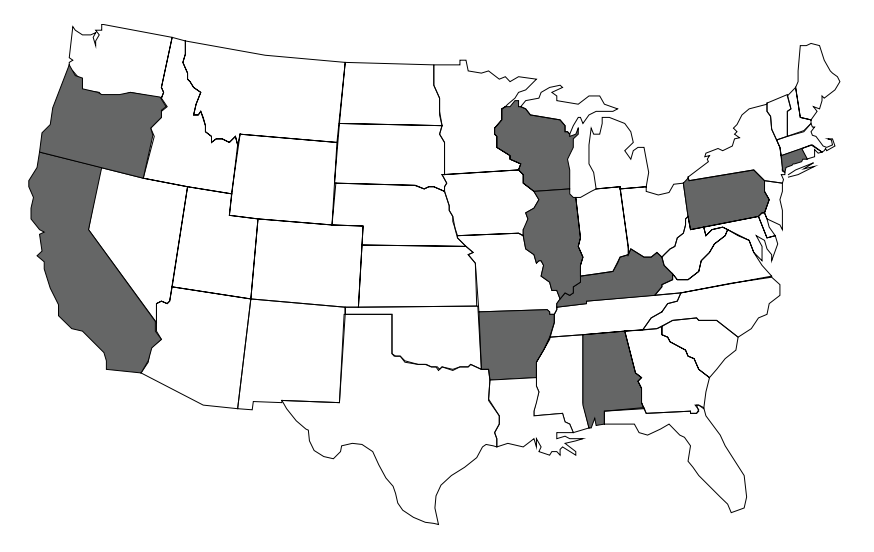

# **Area Code Relief Activity**

**Alabama Planning Letter Published** – Planning Letter 389 was published on the NANPA website (www.nanpa.com) on April 28, 2009 for the implementation of the new 938 NPA over the existing 256 NPA in Alabama. Permissive 10-digit dialing starts November 7, 2009. Mandatory 10-digit dialing begins June 5, 2010.

**Connecticut 203 Overlay Underway** – In a decision dated September 22, 1999, the Department of Public Utility Control (DPUC) ordered the 475 NPA to be overlaid on the existing 203 NPA in Connecticut. Code conservation measures delayed exhaust of the 203 NPA for a decade. On March 26, 2009, the DPUC approved the industry implementation plan for the overlay and statewide permissive 10-digit dialing started on May 16, 2009. Mandatory dialing will start on November 14, 2009. See PL-388.

**New Relief Petitions filed in Arkansas and Pennsylvania** – On May 11, 2009, NANPA filed on behalf of the industry a relief petition for the Arkansas 870 NPA. On June 10, 2009, NANPA filed a relief petition for the Pennsylvania 814 NPA. The industry recommended an overlay for each NPA.

**Jeopardy Declared for Pennsylvania 570 NPA** – A significant increase in the demand for central office codes required NANPA declare jeopardy for the 570 area code on April 1, 2009. The industry met to plan relief for the 570 NPA on May 27, 2009 and filed a relief petition at the end June. The industry recommended an overlay.

**Kentucky 270 NPA** – On June 2, 2009 the KY Public Service Commission (PSC) issued an order delaying the start of permissive dialing of the 270/364 NPA split from April 1, 2010 to no later than January 1, 2012. This change is in response to the April 2009 NRUF that moved the projected exhaust date for the Kentucky 270 area code from 2Q2011 to 2Q2012. The PSC deferred setting a date certain for mandatory dialing.

**California 760 NPA** – The California Public Utilities Commission approved an all-services overlay as the relief method for the 760 NPA. The new 442 NPA will serve the same geographic area currently served by the existing 760 NPA. *continued on page 4*

## **REMINDER - Reset Your NAS Password**

As a reminder for the upcoming NRUF cycle to prevent any disruptions to the process for you, RESET YOUR NAS PASSWORD NOW.

Passwords, per the Federal Government security directives, are system generated. They do look very intimidating with all those special characters (\*, &, ^, \$, @, etc.). They are "strong" passwords and are there for the protection of your data in NAS.

The most common issue is that a NAS user's password has expired. NAS passwords expire every 180 days. NAS automatically sends each user an email notice that their password is about to expire. However, a problem arises sometimes with this email if it is flagged by the user's spam filters and is subsequently deleted. Unfortunately, with the proliferation of "real" spam and the settings of the spam filters, more and more valid emails, like this reminder email, get flagged. You can "whitelist" the sender CAS.login@neustar.biz.

You can reset you password more often than the 180 days; you don't need to wait for the reminder email to change the password; you can always reset it early.

And, like with other passwords you may have, if you believe the password has been compromised, change it immediately. Protect access to your sensitive NAS information from unauthorized persons. Do not share your password (or NAS Login ID) with anyone, including coworkers; have them get their own login ID, they are free.

If you have any questions or need assistance with password issues or need to have a password reset, just call the NAS Help Desk at 1-866-623-2282. Passwords cannot be mailed and must be given directly to users.

Again, with the upcoming NRUF season, now would be a good time to reset your password … just for the NRUF of it.

# **NRUF File Formatting**

Have you been getting "Unacceptable format of Form 502" or "Invalid file – Missing sheet" errors when filing your NRUF via email? What about the "FTP Form with invalid filename" error for secure file transfer protocol (FTP) users? If so, perhaps the format of the file you are submitting is not quite correct.

To correct the "Unacceptable format of Form 502" error, be sure the file you are submitting is a recent version of the Excel™ spreadsheet found on NANPA's website. In the event of a corrupted spreadsheet, you may need to start fresh with a blank Form 502 which is available on the website under Services, then NRUF Data Collection & Analysis. The Geographic and Non-Geographic versions of Form 502 are located there, along with their instructions and associated Job Aid documents.

If a worksheet is added or deleted, this will cause the "Invalid file- Missing sheet" error. Service providers are reminded that none of the forms within the Excel™ workbook should be altered, including removing cells or modifying calculations.

To correct the "FTP Form with invalid filename" error, be sure you are using the date the file is transmitted to NANPA within the filename. File formatting requirements for FTP submissions may be found on the website under NRUF Data Collection & Analysis. FTP submissions have defined field positions and maximum lengths for each field in each file submitted.

Carefully following file formatting requirements for submitting your NRUF will help you save time and effort in filing your NRUF. ■

### **Who is your Relief Planner?**

Do you know which relief planner to call when you have questions about NPA relief planning activities in a certain state? Below is a listing of states handled by each relief planner. This information can also be found on the NANPA website on the Contact Us page.

#### **Joe Cocke**

Phone: 805-520-1945

AK, AS, AZ, CA, CO, GU, HI, IA, ID, IL, KS, MN, MO, MT, ND, NE, NM, NN, NV, OK, OR, SD, TX, UT, WA, WI and WY

#### **Wayne Milby**

Phone: 804-795-5919 AL, AR, CT, DC, DE, GA, IN, KY, LA, MA, MD, ME, MI, MS, NC, NH, NJ, NY, OH, PA, RI, SC, TN, VA, VT and WV

#### **Tom Foley**

Phone: 407-389-8929 FL, PR, and VI

### **CIC Semi-Annual Reports Due**

Entity and Access Provider semi-annual CIC reports covering the period from January 1st through June 30th (1H09) are due to NANPA by no later than July 31st, as specified in the CIC Assignment Guidelines. These reports may be submitted as Word™, Excel™ or PDF™ document attachments to an email or by fax. The reports should be submitted to Nancy Fears at nancy.fears@neustar.biz or via fax to 208- 694-5329. Please ensure the accuracy of the reports before they are submitted, as information in these reports is considered to be certified. Semi-annual CIC reports are the sole tool used by NANPA to confirm if a CIC is being used in accordance with the CIC assignment guidelines, or to determine if a CIC is subject to reclamation by NANPA.

### **April 2009 NPA and NANP Exhaust Analysis**

NANPA completed and published at the end of April its analysis of area code and NANP exhaust. The results can be found on the NANPA website (www.nanpa.com) under Reports, NRUF.

The NPA exhaust report provides an NPA-by-NPA exhaust projection for all geographic area codes in the U.S. Historical central office code assignments, along with data submitted by service providers via the NRUF process, served as the basis for the projections.

The results of the NANP exhaust study indicated NANP exhaust beyond 2039. This assumed an average CO code demand rate of 5,800 codes assigned per year and 685 available NPA codes.

### **Area Code Relief Activity**

*continued from page 2*

Permissive seven-digit or one plus ten-digit dialing began May 2, 2009 and mandatory one plus ten-digit dialing starts October 24, 2009. See PL-381.

**California 818/747 NPA Overlay reaches completion in May** – The California Public Utilities Commission approved an all-services overlay as the relief method for the 818 NPA. The new 747 NPA serves the same geographic area currently served by the existing 818 NPA. Mandatory one plus ten-digit dialing started April 18, 2009 and the new 747 NPA was effective May 18, 2009. See PL-378.

**Update on the IL 312 and 773 NPAs Overlay with new 872 NPA** – The Illinois Commerce Commission (ICC) ordered an overlay for the Chicago 312 and 773 NPAs several years ago. Implementation was delayed, however, with the introduction of various numbering optimization measures such as thousand block number pooling. The ICC ordered the implementation of the overlay not to take place until after all 312 or 773 NPA-NXX codes were assigned. Per the ICC, the implementation intervals will begin with the assignment of the first code from the new 872 NPA and then a formal 90-day permissive dialing period before the effective date of that newly assigned code. Once these dates are known, NANPA will publish a planning letter. The industry should already have permissive dialing in their switches. Therefore, the industry must be prepared for a short notice to start the overlay implementation. See PL-390.

**Oregon 541 NPA** - The Oregon Public Utilities Commission approved an allservices overlay as the relief method for the 541 NPA. The new 458 NPA will serve the same geographic area currently served by the existing 541 NPA. Permissive seven-digit or ten-digit dialing will begin July 12, 2009 and mandatory ten-digit dialing starts January 10, 2010. See PL-383.

**Wisconsin 715 NPA** - The Public Service Commission of Wisconsin approved an all-services overlay as the relief method for the 715 NPA. The new 534 NPA will serve the same geographic area currently served by the existing 715 NPA. Permissive seven-digit or ten-digit dialing begins October 17, 2009 and mandatory ten-digit dialing starts July 17, 2010. See PL-384.

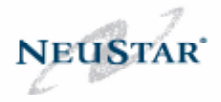

NANPA News published quarterly by NeuStar, Inc.

Managing editor and contributing writer John Manning

Contributing writers Al Cipparone Joe Cocke Nancy Fears Tom Foley Wayne Milby LaShanda Tomlinson

Design layout Tara Carey

NeuStar, Inc. Chairman and CEO Jeff Ganek

Chief Operating Officer Lisa Hook

Senior Vice President, Customer Relations Michael O'Connor

Director, NANPA John Manning

NeuStar, Inc. Corporate Headquarters 46000 Center Oak Plaza Sterling, VA 20166 USA

www.neustar.biz www.nanpa.com

© Copyright NeuStar, Inc. 2009

### **NRUF Common Errors and Fixes List Available**

*continued from page 1*

inflated for an overlay complex and cause NANPA to have to take extra steps in producing the exhaust analysis for an NPA and the NANP in general. Per the NRUF Geographic Job Aid document, if the forecast portion of the NRUF includes overlay areas, the service provider is directed to enter only one of the NPAs in the overlay complex. There is no need to attempt to "cover all the bases" by forecasting for all NPAs in an overlay complex as the Number Administrator will check to see if the carrier had included a forecast for any of the NPAs in the overlay when evaluating a code or block application.

The most common, everyday error found in processing NRUF submissions is an expired NAS Login ID ("Email address present in company information is invalid.") This has to do with the NAS registration for a user being expired. It could also mean that there is no NAS registration for the email address provided on the company information page of Form 502. NAS registrations can be re-enabled by contacting the NAS Help Desk at (866) 623-2282 or login@neustar.biz.

Another popular error is "Service Provider OCN field does not belong to the user." This means that the applicable Operating Company Number must be added to the user's NAS profile. If the OCN has never been used in NAS before, you will need to contact the NAS Help Desk so that it can be entered into NAS.

By reviewing common errors and fixes in advance, you can help ensure the accuracy of your NRUF, and reduce the time and effort you spend in filing your Form 502.